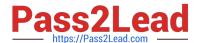

## C\_C4HCBU1808<sup>Q&As</sup>

C\_C4HCBU1808 : SAP Certified Application Associate - SAP Commerce Cloud Business User

# Pass SAP C\_C4HCBU1808 Exam with 100% Guarantee

Free Download Real Questions & Answers **PDF** and **VCE** file from:

https://www.pass2lead.com/c\_c4hcbu1808.html

100% Passing Guarantee 100% Money Back Assurance

Following Questions and Answers are all new published by SAP Official Exam Center

- Instant Download After Purchase
- 100% Money Back Guarantee
- 365 Days Free Update
- 800,000+ Satisfied Customers

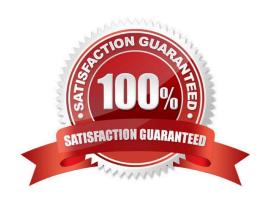

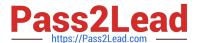

#### **QUESTION 1**

You want to acid changeable product attributes which are NOT used in the business logic. How would you do this?

- A. By customizing the standard type system
- B. By creating product categories and feature lists
- C. By extending the type system
- D. By creating classifying categories and feature lists

Correct Answer: D

#### **QUESTION 2**

Which out-of-the-box features do Commerce Customizations provide? (2)

- A. Personalized promotions
- B. Personalized product bundles
- C. Personalized search results
- D. Personalized prices

Correct Answer: AC

#### **QUESTION 3**

How does Personalization mode in SmartEdit visualize multiple customizations simultaneously? (2)

- A. SmartEdit shows customized components in a lightbox, with other components deemphasized
- B. SmartEdit draws color-coded boxes around the customizations for each segment
- C. SmartEdit shows only those components that are different as a result of customization
- D. SmartEdit labels the customized components as "A", "B" and so on, referring to different djsegments

Correct Answer: BD

#### ct Answer.

#### **QUESTION 4**

What are feature specific to the SAP Commerce, financial services accelerator?

- A. Find Agent functionality
- B. Order management

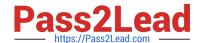

### https://www.pass2lead.com/c\_c4hcbu1808.html

2024 Latest pass2lead C\_C4HCBU1808 PDF and VCE dumps Download

- C. PunchOut functionality
- D. Add to cart functionality

Correct Answer: A

#### **QUESTION 5**

What happens when you recover a saved version of a page in SmartEdit? (2)

- A. You will be prompted to save your work as a new version
- B. Your unsaved work will be saved as a new version automatically
- C. You will NOT be able to edit the recovered version
- D. You will be able to edit the version you have recorded

Correct Answer: AC

C C4HCBU1808 PDF Dumps C C4HCBU1808 VCE Dumps C C4HCBU1808 Braindumps